# **Regulamin Usługi "Ochrona Internetu" ("Regulamin") Wersja z dnia 29.01.2016 r.**

## **§ 1 POSTANOWIENIA OGÓLNE**

- 1. Regulamin określa zasady korzystania z Usługi "Ochrona Internetu" ("**Usługa**").
- 2. Usługa jest świadczona przez Polkomtel Sp. z o.o.<sup>1)</sup> ("**Polkomtel**") i jest dostępna dla użytkowników sieci Plus ("**Klient**") ,tj.:
	- a) Abonentów w rozumieniu Regulaminu świadczenia usług telekomunikacyjnych przez Polkomtel Sp. z o.o. dla Abonentów (dla Umów/Aneksów zawartych przed 25.12.2014 r.) albo Regulaminu świadczenia usług telekomunikacyjnych przez Polkomtel sp. z o.o. – Abonament (dla Umów/Aneksów zawartych od 25.12.2014 r.);
	- b) Abonentów Simplus/Sami Swoi w rozumieniu Regulaminu świadczenia usług telekomunikacyjnych przez Polkomtel Sp. z o.o. dla Abonentów Simplus/Sami Swoi (dla Umów zawartych przed 25.12.2014r.) albo Regulaminu świadczenia usług telekomunikacyjnych przez POLKOMTEL sp. z o.o. – Na Kartę (dla Umów zawartych od 25.12.2014 r.);
	- c) Abonentów MixPlus w rozumieniu Regulaminu świadczenia usług telekomunikacyjnych przez Polkomtel Sp. z o.o. dla Abonentów MixPlus,
	- d) Abonentów Plus Mix w rozumieniu Regulaminu świadczenia usług telekomunikacyjnych przez Polkomtel Sp. z o.o. dla Abonentów Plus Mix (dla Umów/Aneksów zawartych przed 25.12.2014 r.) albo Regulaminu świadczenia usług telekomunikacyjnych przez Polkomtel sp. z o.o. – Mix (dla Umów/Aneksów zawartych od 25.12.2014 r.)
	- e) Abonentów 36i6 w rozumieniu Regulaminu świadczenia usług telekomunikacyjnych przez Polkomtel Sp. z o.o. dla Abonentów 36i6.
- 3. Regulamin obowiązuje od **29.01.2016** r. do odwołania.

#### **§ 2 DEFINICJE**

1. Użyte w Regulaminie pojęcia oznaczają:

- a) **Usługa**  usługa składająca się z programu "Ochrona Internetu" z "Ochroną Rodzicielską" na 1 urządzenie lub na 3 urządzenia, polegająca na udostępnianiu Użytkownikowi Usługi kompleksowego oprogramowania: chroniącego system komputerowy Użytkownika Usługi przed zagrożeniami pochodzącymi z sieci Internet (m.in. wirusy, spam, robaki internetowe), umożliwiającego zablokowanie nieodpowiednich treści dla nieletnich w Internecie, dla której świadczenia niezbędne jest aktywowanie Usługi oraz w przypadku programu "Ochrona Internetu" instalacja Aplikacji przez Użytkownika Usługi na użytkowanym przez niego urządzeniu typu komputer, tablet, smartfon;
- b) **Ochrona Internetu**  program chroniący system komputerowy Użytkownika przed zagrożeniami pochodzącymi z sieci Internet, udostępniany przez Dostawcę Usługi Użytkownikowi na zasadach i warunkach określonych w Licencji, dostępny na serwerze Dostawcy Usług lub w inny sposób udostępniony Użytkownikowi przez Dostawcę Usług;
- c) **Ochrona Rodzicielska**  oprogramowanie umożliwiające rodzicom kontrolę w jaki sposób dziecko korzysta z komputera, smartona, tabletu oraz internetu. Aplikacja pozwala blokować dostęp do stron www zawierających nieodpowiednie treści dla nieletnich oraz określić ilość czasu jaką dziecko może spędzić dziennie w Internecie.
- d) **Licencja**  zaakceptowane przez Użytkownika Usługi zasady i warunki korzystania z Aplikacji. Warunki Licencji dostępne są na [http://www.f](http://www.f-secure.com/pl/web/home_pl/license-terms)[secure.com/pl/web/home\\_pl/license-terms;](http://www.f-secure.com/pl/web/home_pl/license-terms)
- e) **Instalacja** zainstalowanie oprogramowania przez Użytkownika Usługi na urządzeniu Użytkownika Usługi (typu komputer, tablet, smartfon), po zaakceptowaniu warunków licencji;
- f) **System** system informatyczny, składający się z elementów stanowiących własność Polkomtel lub Dostawcy Usługi, umożliwiający korzystanie z Usługi oraz komunikację pomiędzy Polkomtel i Użytkownikami. System zapewnia Użytkownikowi Usługi i osobom przez niego wskazanym (Użytkownikom) stały dostęp do danych Użytkownika Usługi w Systemie oraz umożliwia Użytkownikowi Usługi zarządzanie tymi danymi;
- g) **Użytkownik Usługi**  Klient, który korzysta z aktywowanej Usługi;
- h) **Numer MSISDN** lub **Numer Telefonu** 9-cio cyfrowy numer telefonu użytkownika sieci Plus, który przypisany jest do karty SIM umieszczonej w telefonie, routerze lub modemie. Numer Telefonu można znaleźć na karcie SIM (o ile Klient go nie zmienił) oraz na umowie telekomunikacyjnej podpisanej z Polkomtel;
- i) **Aplikacja** oprogramowanie udostępnione Użytkownikowi Usługi po zalogowaniu się na [www.ochronainternetu.pl](http://www.ochronainternetu.pl/) objęte licencją. Aplikację na urządzenie mobilne typu tablet lub smartfon można pobrać ze sklepu internetowego, dedykowanego konkretnemu systemowi operacyjnemu, w którym dostępne są aplikacje;
- j) **Aktywacja** włączenie Usługi, powodujące naliczenie opłaty oraz udostępnienie Aplikacji;
- k) **Try & Buy**  jednorazowa promocja dla nowych Użytkowników Usługi, którzy po raz pierwszy aktywują Usługę, w ramach której Użytkownicy Usługi nie ponoszą opłat za korzystanie z Usługi przez pierwszy pełny Okres Rozliczeniowy;
- l) **Okres Rozliczeniowy**  przedział czasu, za który dokonywane są rozliczenia świadczonych przez Polkomtel usług; Okres Rozliczeniowy wynosi jeden miesiąc;
- m) **Dostawca Usługi** –F-Secure Corporation spółka prawa fińskiego z siedzibą w Finlandii, Tammasaarenkatu 7, 00180 Helsinki.

<sup>&</sup>lt;sup>1)</sup> z siedzibą w Warszawie, ul. Konstruktorska 4, 02-673 Warszawa, zarejestrowana w rejestrze przedsiębiorców Krajowego Rejestru Sądowego prowadzonym przez Sąd Rejonowy dla m.st. Warszawy, XIII Wydział Gospodarczy Krajowego Rejestru Sądowego pod nr KRS 0000419430, kapitał zakładowy 3.525.300.000 PLN, NIP 527- 10-37-727, Regon 011307968, Dział Obsługi Klienta tel. 601102601, fax 601102602 (opłaty jak za zwykłe połączenie telefoniczne zgodnie z pakietem taryfowym dostawcy usług, z którego korzysta Abonent), e-mail[: bok@plus.pl.](mailto:bok@plus.pl)

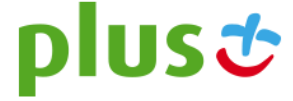

## **§ 3 RODZAJE USŁUGI ORAZ ZASADY KORZYSTANIA Z USŁUGI**

- 1. Klient ma możliwość aktywowania jednej z Usług:
	- a) **Ochrona Internetu z Ochroną Rodzicielską na 1 urządzenie** dla Abonentów, o których mowa w §1, pkt 2 a)-e)
	- b) **Ochrona Internetu z Ochroną Rodzicielską na 3 urządzenia** dla Abonentów, o których mowa w §1, pkt 2 a)
- 2. Warunkiem korzystania z Usługi jest posiadanie aktywnego Numeru MSISDN w sieci Plus.
- 3. Do jednego Numeru MSISDN w tym samym czasie może być przypisana tylko i wyłącznie jedna usługa, spośród Usług, o których mowa w § 3 pkt 1 **Regulaminu**
- 4. W celu prawidłowego działania Usługi należy spełnić wymagania techniczne określone w załączniku do Regulaminu pt. "**Wymagania techniczne**" dostępnym na witrynie internetowej pod adrese[m www.ochronainternetu.pl.](http://www.ochronainternetu.pl/)
- 5. Po aktywacji wybranej Usługi, należy się zalogować na [www.ochronainterentu.pl](http://www.ochronainterentu.pl/) w celu pobrania i instalacji programu "Ochrona Internetu" z "Ochroną Rodzicielską" na urządzeniu typu komputer, tablet lub smartfon.
- 6. Do logowania n[a www.ochronainternetu.pl](http://www.ochronainternetu.pl/) należy podać Numer MSISDN o którym mowa w § 3 pkt 2 oraz 3.
- 7. Funkcjonalności Aplikacji "Ochrona Internetu" różnią się w zależności od systemu operacyjnego urządzenia, co zostało opisane w załączniku do Regulaminu pt. "Wymagania techniczne", dostępnym na witrynie internetowej pod adresem [www.ochronainternetu.pl.](http://www.ochronainternetu.pl/)
- 8. Przed instalacją Programu "Ochrona Internetu" należy odinstalować inne programy antywirusowe, znajdujące się na urządzeniu, na którym ma być zainstalowana "Ochrona Internetu".
- 9. Użytkownik Usługi ponosi odpowiedzialność za skutki nieprawidłowego działania Programu "Ochrona Internetu", gdy system komputerowy Użytkownika Usługi nie spełnia wymagań technicznych, określonych w załączniku do Regulaminu pt. "Wymagania techniczne", a także, gdy Użytkownik Usługi w systemie komputerowym używa innych programów służących ochronie systemu komputerowego.
- 10. Pobranie aplikacji, o której mowa w pkt. 5 powyżej, wiąże się z naliczaniem opłaty za transmisję danych, zgodnie z obowiązującym Użytkownika cennikiem lub regulaminami promocji na połączenia transmisji danych.
- 11. Użytkownik Usługi może wykorzystać Usługę tylko do celów zgodnych z prawem
- 12. Za brak możliwości korzystania z Usługi, wynikający z przyczyn leżących po stronie Użytkownika Usługi odpowiada Użytkownik Usługi.

# **§ 4 AKTYWACJA USŁUGI**

- 1. Klient może zlecić aktywowanie Usługi:
	- a) wysyłając bezpłatny SMS na nr **80088**  dla Klientów indywidualnych, korzystających z usług **abonamentowych** oraz dla Klientów **firmowych**. Bezpłatny okres wypróbowania Usługi próbny na zasadzie Try & Buy będzie aktywowany przez Polkomtel automatycznie. W treści SMS należy wpisać **Kod Aktywacyjny z poniższej tabeli** (dostępne tylko dla Usługi Ochrona Internetu na 1 urządzenie):

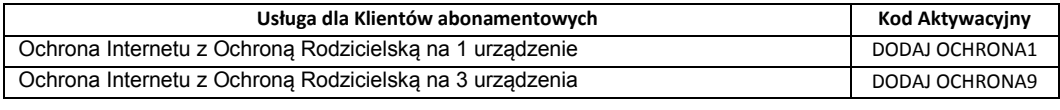

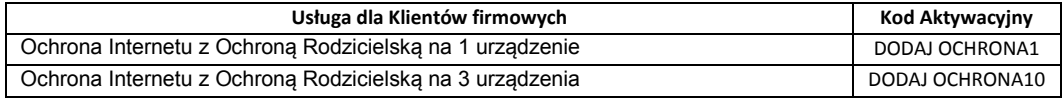

b) krótkim kodem USSD – dla Klientów korzystających z ofert **Mix** oraz **Na Kartę**. Aby Klient mógł przez pierwszy miesiąc korzystać z Usługi bez opłat na zasadzie Try & Buy , należy w pierwszej kolejności wpisać **Kod Promocyjny \*136\*01\*88#.** Po otrzymaniu wiadomości SMS z informacją, że bezpłatny okres próbny na Usługę został włączony, należy wpisać **Kod Aktywacyjny** z poniższej tabeli . W przypadku złej kolejności wpisania kodów lub w przypadku nie wpisania Kodu Promocyjnego, za usługę zostanie pobrana opłata, a Użytkownik Usługi straci możliwość skorzystania z Usługi przez pierwszy miesiąc bez opłat. Kod Promocyjny może być wykorzystany przez Klienta tylko raz;

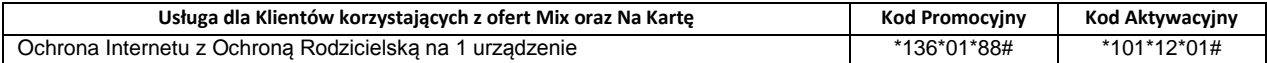

- c) telefonicznie, dzwoniąc na numer Działu Obsługi Klienta: 601102601<sup>2</sup> Usługę aktywuje konsultant;
- d) logując się do [Plus Online](https://ssl.plusgsm.pl/ebok-web/basic/loginStep1.action?brandId=Postpaid) na www.plus.pl;
- e) u sprzedawcy w Punkcie Sprzedaży Plusa.

2. Czas pomiędzy złożeniem zlecenia aktywacji Usługi zgodnie z §4 pkt 1 powyżej, a możliwością zalogowania się na stronie [www.ochronainternetu.pl](http://www.ochronainterntu.pl/) zgodnie z w §3 pkt 5, może wynieść do 5 dni.

 $^2$  Opłata jak za zwykłe połączenie telefoniczne zgodnie z pakietem taryfowym dostawcy usługi, z którego korzysta Abonent.

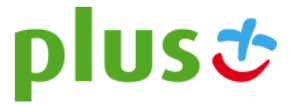

3. W przypadku Klientów korzystających z usług abonamentowych, Usługa będzie aktywna w każdym Okresie Rozliczeniowym do momentu zlecenia jej dezaktywacji przez Klienta. W przypadku Klientów korzystających z ofert Mix oraz Na Kartę w momencie zlecenia dezaktywacji Usługa zostanie utrzymana do 30tego dnia od momentu pobrania opłaty za Usługę, a następnie dezaktywowana.

## **§ 5 OPŁATY**

- 1. W ramach bezpłatnego wypróbowania Usługi na zasadzie Try & Buy za okres trwający od dnia pierwszej aktywacji Usługi do dnia zakończenia pierwszego pełnego Okresu Rozliczeniowego za Usługę nie zostanie pobrana opłata. O zbliżającym się końcu okresu Try & Buy, Użytkownik Usługi zostanie poinformowany poprzez wiadomość SMS.
- 2. Z bezpłatnego okresu próbnego, o którym mowa w § 5 pkt 1 powyżej, Użytkownik Usługi może skorzystać tylko raz.
- 3. Jeśli Użytkownik Usługi nie zleci dezaktywacji Usługi przed końcem okresu Try & Buy, za kolejny Okres Rozliczeniowy zostanie pobrana opłata stała, wg poniższej tabeli:

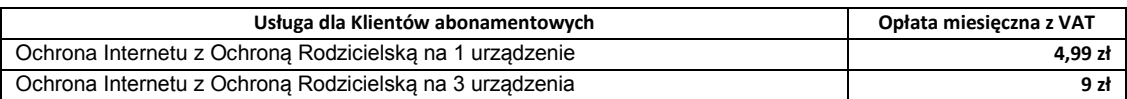

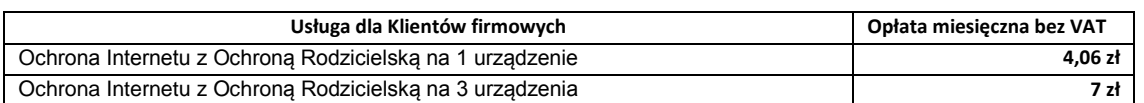

- 4. W przypadku Klientów abonamentowych opłata za Usługę naliczana jest z góry, zgodnie z Okresem Rozliczeniowym i przedstawiana każdorazowo na Rachunku Telekomunikacyjnym wystawianym Klientowi sieci Plus przez Polkomtel.
- 5. W przypadku Klientów ofert Mix oraz Na Kartę opłata za Usługę naliczana jest z góry za 30 dni.
- 6. Użytkownik Usługi w każdej chwili może zlecić dezaktywację Usługi. W przypadku Klientów abonamentowych oraz firmowych, jeśli zrezygnuje w trakcie Okresu Rozliczeniowego, opłata będzie proporcjonalna do okresu, w którym była aktywna Usługa. Dla Klientów Mix oraz Na Kartę opłata pobierana jest z góry za 30 dni. Jeśli Klient Mix lub Na Kartę zleci dezaktywację Usługi, Usługa zostanie utrzymana do 30tego dnia, a następnie dezaktywowana.

#### **§ 6 DEZAKTYWACJA USŁUGI**

- 1. Użytkownik może zlecić dezaktywowanie Usługi:
	- a) wysyłając bezpłatny SMS na nr **80088**  dla Klientów indywidualnych, korzystających z usług **abonamentowych** oraz dla Klientów **firmowych**. W treści SMS należy wpisać **Kod Dezaktywacyjny z poniższej tabeli**:

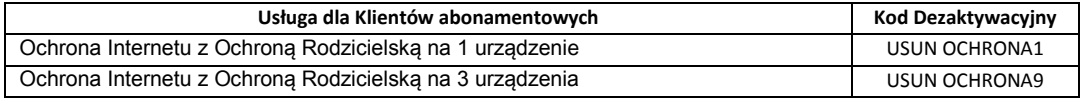

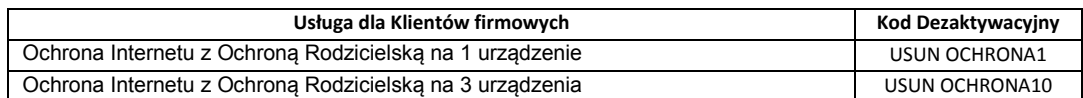

- b) krótkim kodem USSD dla Klientów korzystających z ofert Mix oraz Na Kartę, wpisując Kod Dezaktywacyjny usługi: \*101\*02#.
- c) telefonicznie, dzwoniąc na numer Działu Obsługi Klienta: 601102601<sup>2</sup> Usługę dezaktywuje konsultant,
- d) logując się do Plus Online na www.plus.pl,
- e) u sprzedawcy w Punkcie Sprzedaży Plusa.
- 2. Usługa zostanie dezaktywowana w chwili otrzymania przez Polkomtel zlecenia dezaktywacji Usługi, o którym mowa w § 6 pkt 1. W przypadku zlecenia dezaktywacji Usługi za pomocą wiadomości SMS, Użytkownik Usługi otrzyma potwierdzenie przyjęcia przez Polkomtel zlecenia dezaktywacji Usługi zwrotną wiadomością SMS.
- 3. Z chwilą dezaktywacji Usługi, Użytkownik Usługi przestaje mieć możliwość korzystania z Usługi, a opłata za korzystanie z Usługi przestaje być naliczana.

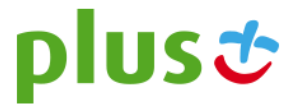

## **§ 7 POSTANOWIENIA KOŃCOWE**

- 1. Polkomtel może zakończyć świadczenie Usługi lub dokonać zmiany warunków świadczenia Usługi na podstawie wypowiedzenia dokonanego na 30 dni przed zakończeniem świadczenie Usługi lub wejściem w życie nowych warunków świadczenia Usługi. Wypowiedzenie nastąpi za pomocą wiadomości SMS wysłanej na Numer Telefonu, na którym jest aktywna Usługa. Użytkownik Usługi ma możliwość dezaktywacji Usługi w każdym czasie, bez podania przyczyny, zgodnie z zasadami określonymi w § 6 pkt 1. W przypadku zmiany regulaminu Użytkownik ma prawo do dezaktywacji Usługi.
- 2. Dostawca Usługi ponosi odpowiedzialność za prawidłowe działanie Aplikacji.
- 3. W sprawach nieuregulowanych zastosowanie mają odpowiednio postanowienia Regulaminu świadczenia usług telekomunikacyjnych przez Polkomtel sp. z o.o. dla Abonentów (dla Umów/Aneksów zawartych przed 25.12.2014 r.) albo Regulaminu świadczenia usług telekomunikacyjnych przez Polkomtel sp. z o.o. – Abonament (dla Umów/Aneksów zawartych od 25.12.2014 r.), Regulaminu świadczenia usług telekomunikacyjnych przez Polkomtel sp. z o.o. dla Abonentów MixPlus, Regulaminu świadczenia usług telekomunikacyjnych przez Polkomtel sp. z o.o. dla Abonentów Plus Mix (dla Umów/Aneksów zawartych przed 25.12.2014 r.), Regulaminu świadczenia usług telekomunikacyjnych przez Polkomtel sp. z o.o. – Mix (dla Umów/Aneksów zawartych od 25.12.2014 r.), Regulaminu świadczenia usług telekomunikacyjnych przez Polkomtel sp. z o.o. dla Abonentów 36i6, Regulaminu świadczenia usług telekomunikacyjnych przez Polkomtel sp. z o.o. dla Abonentów Simplus/Sami Swoi (dla Umów zawartych przed 25.12.2014 r.) albo Regulaminu świadczenia usług telekomunikacyjnych przez Polkomtel sp. z o.o. – Na Kartę (dla Umów zawartych od 25.12.2014 r.)
- 4. Regulamin dostępny jest na witrynie internetowej pod adresem [www.plus.pl,](http://www.plus.pl/) [www.ochronainternetu.pl](http://www.ochronainternetu.pl/) oraz w siedzibie Polkomtel sp. z o.o., ul. Konstruktorska 4, 02-673 Warszawa.

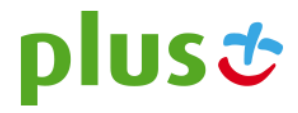